## **Visualisez les dates d'export du catalogue**

## Votre produit n'est pas disponible sur la vente en ligne. L'export du catalogue s'est-il déjà produit ?

Mais où est donc mon produit ? Pourquoi n'est-il pas proposé dans la vente en ligne ? Qui ne s'est pas déjà posé cette question ...

Vous pouvez dorénavant visualiser les dates des différents exports du catalogue vers un ou plusieurs points de vente internet, grâce à l'interface « Ventes externes » que vous configurez avec la filière de vente concernée. Vous pouvez ainsi savoir si le dernier export est antérieur ou postérieur au paramétrage de votre produit.

Il vous est ensuite possible de visualiser automatiquement les exécutions effectuées (depuis la création de cette interface) et leur contenu. Aucune programmation n'est nécessaire, ni utile. Les exports de catalogue continuent à s'effectuer de manière automatique et indépendante, et dorénavant, vous pouvez les consulter dans l'écran d'exécution des interfaces.

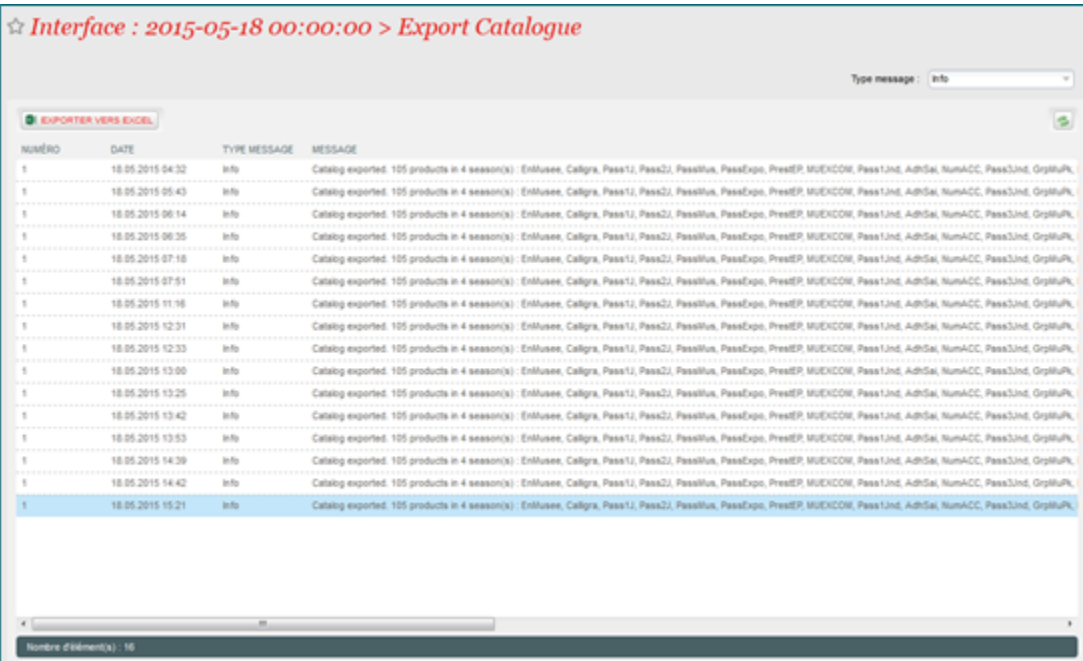

Toutefois, il ne vous est pas possible de lancer manuellement et explicitement un export du catalogue vers un point de vente internet depuis l'écran de programmation. Vous pouvez seulement consulter les exécutions.

## Votre produit n'est pas disponible. Pourquoi ?

Une fois que vous avez pu contrôler la date du dernier export du catalogue, si un produit n'est toujours pas en vente sur un point de vente donné, alors que vous l'avez mis en exploitation, il vous est possible de lancer un nouveau batch "Vérification de l'export de catalogue". Ce batch lance une série de vérifications telles que la présence de ce produit dans un profil produit/activité, un profil d'option, un avantage ou un produit composé pour une filière de vente donnée. Chaque vérification est tracée dans l'exécution du batch et vous permet ainsi d'avoir un diagnostic.

Vous pouvez lancer ce batch pour toutes les familles de produit et pour toutes les filières de vente.

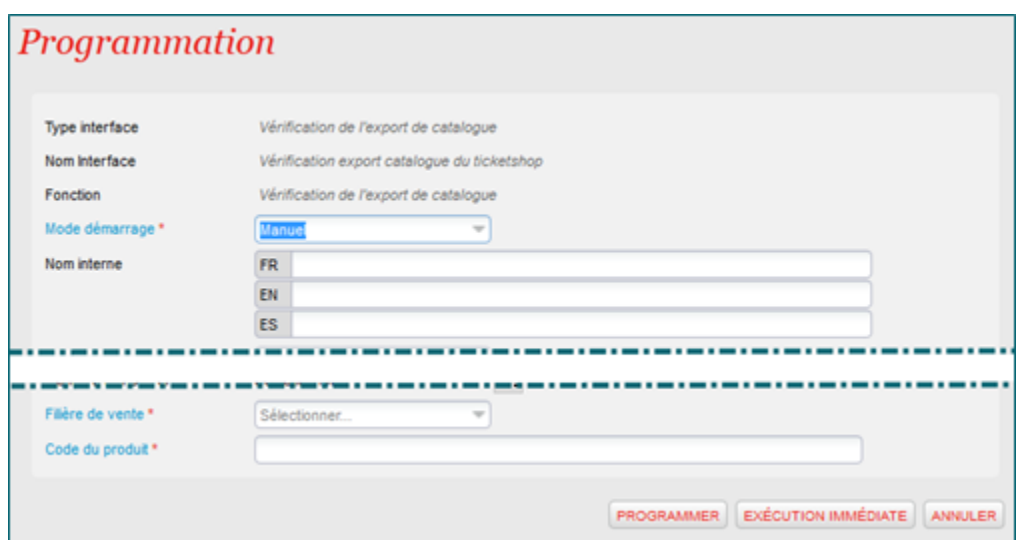

Note : pour l'instant, les vérifications sont très techniques et ne sont pas vraiment axées métier et les traces laissées ne sont pas vulgarisées. Des travaux sont en cours pour améliorer les outils de diagnostic mis à votre disposition.

| $\approx$ Interface : 2015-05-28 08:54:25 > Vérification de l'export de catalo |                                                          |              |                                                                                                    |  |
|--------------------------------------------------------------------------------|----------------------------------------------------------|--------------|----------------------------------------------------------------------------------------------------|--|
|                                                                                |                                                          |              | <b>In No.</b><br>Type message :                                                                                                    |  |
|                                                                                | <b>EUPORTER VERS EXCEL-</b>                              |              |                                                                                                    |  |
|                                                                                | DATE                                                     | TYPE MESSAGE | <b>MESSAGE</b>                                                                                                    |  |
|                                                                                | 28.05.2015 08:54                                         | in Ass       | Début de l'exportation du produit dont le code est Buto, le code de la salaon est Y-Y'+1 et le code de l'organisme correspondant est NTJ.                        |  |
|                                                                                | 28.05.2015 08:54                                         |              | Aucun produit single trouvé pour l'exportation. Veuillez vérifier les profils produit. Nitat des produits ou l'état de la salaon.                                |  |
|                                                                                | 28.05.2015.08:54                                         |              | Code des produits simples trouvés dans les profils produit : Buto                                                                                                |  |
|                                                                                | ************************************<br>28.05.2015.08:54 |              | Aucun produit composé n'a été trouvé pour l'exportation. Visuilez vérifier les profils produit. Néat des produits ou l'état de la saison.                        |  |
|                                                                                | 28.05.2015.00:54                                         | in Au        | Aucun abonnement à prix fixe en dehors d'un profil produit n'a été trouvé pour l'exportation.                                                                    |  |
|                                                                                | 28.05.2015 08:54                                         | in Ku        | Code des événements pour les options trouvés dans les profils d'option de place : Buto.                                                                          |  |
|                                                                                | 28.05.2015 08:54                                         |              | Aucun produit n'a été trouvé pour l'exportation pour les options. Veuillez vérifier les profils d'option de produit, l'état des produits ou l'état de la saison. |  |
|                                                                                | 28.05.2015.08:54                                         |              | Code des avantages trouvés à exporter : Buto                                                                                                    |  |
|                                                                                | 28.05.2015.00:54                                         |              | Aucun événement n'a été trouvé pour l'exportation des avantager                                                                                                  |  |
|                                                                                | 38.05.3015.00:54                                         | in Ro        | Aucun package n'a été trouvé pour pour fexportation. Veuillez vénifier les profils produit                                                                       |  |
|                                                                                | 28.05.2015 08:54<br>                                     | <b>In Ro</b> | message.LoggingCatalogExportBatch.No_packages_found_for_cross_sell_to_export                                                                                     |  |
|                                                                                | 28.05.2015 08:54                                         |              | Aucun abonnement trouvé pour l'exportation. Veuillez vérifier les profils produt                                                                                 |  |
|                                                                                |                                                          |              | message.LoggingCatalogExportBatch.No_season_tickets_found_to_export_for_cross_sel                                                                                |  |
|                                                                                | 28.05.2015 08:54                                         | <b>In Ry</b> | Fin de hexportation avec code du produit Butts, code de la saison '/-//+1, code de forganisme NTJ.                                                               |  |